# 1. Purpose of "Fixed Baudrate Setting Function"

QJ71E71-100(hereinafter called the Ethernet module) in setting the baudrate is only for auto-negotiation function to automatic setting, it was not offering settings by user. By using "Fixed Baudrate Setting Function", the Ethernet module can change itself to a half-duplex communication, and is possible to change the baudrate to operate at a slower baudrate.

The corresponding model of " Fixed Baudrate Setting Function " is as follows table (table.1).

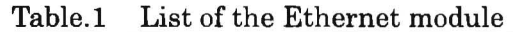

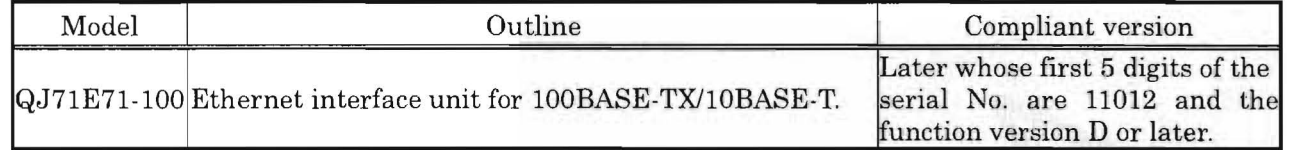

## 2. Outline of operation

The following baudrate and the duplex can be selected, and the Ethernet module can be the fixed transmission settings.

- · Automatically set, Auto-negotiation
- · Fixed setting, 100Mbps Full duplex
- · Fixed setting, 100Mbps Half duplex
- · Fixed setting, 10Mbps Full duplex
- · Fixed setting, 10Mbps Half duplex

Moreover the Ethernet module of actual transmission status, using user can check "Hub Connection" Status Monitor Function".

## [Reference]

Figure.1 shows the bit composition of buffer memory address: 201(C9h).

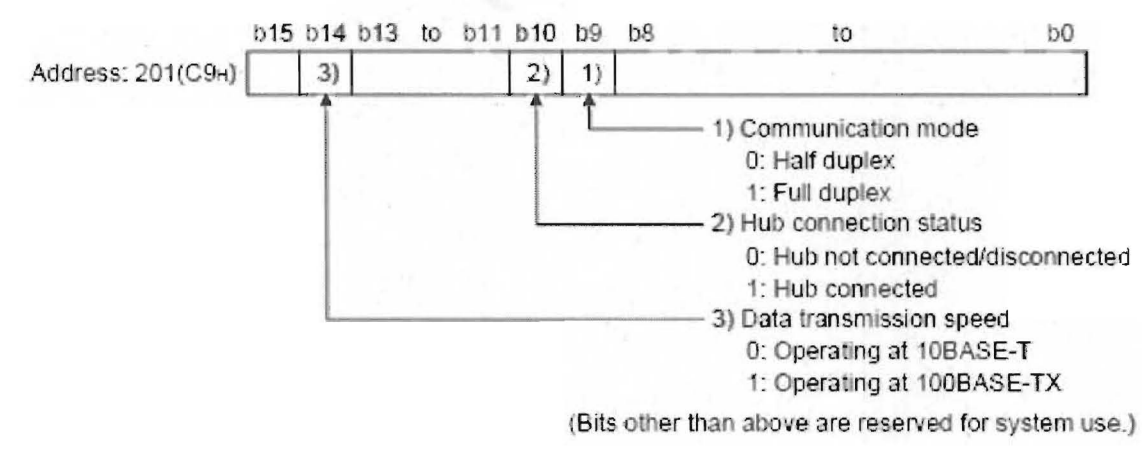

Figure.1 Buffer memory composition(201(C9h))

 $-1443$ 

# 3. Setting method

UINI instruction (instruction for reinitializes the Ethernet module) use, can be available for selection to the baudrate and the duplex. (Change with the added function of this part of Control Data.)

## 3.1. Instruction specification

Detail of UINI instruction is as follows.

(The net multiplication part: Along with added this function, it is a changed part.)

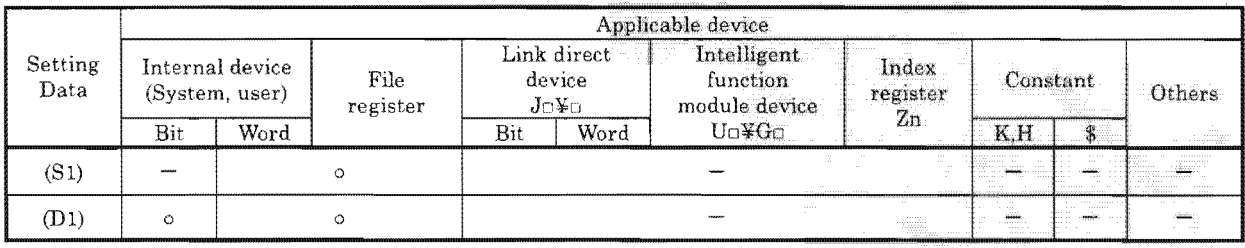

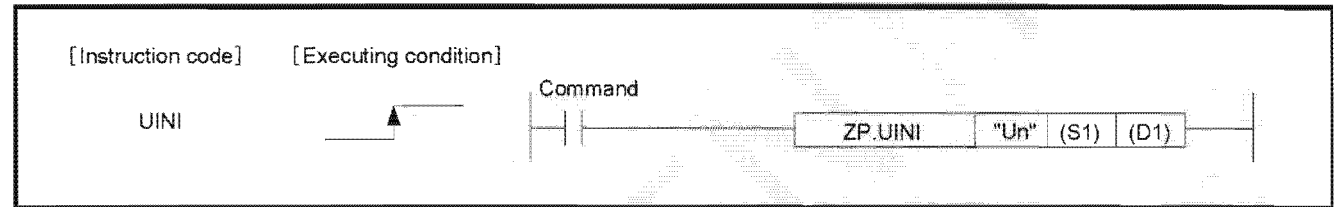

#### Setting data

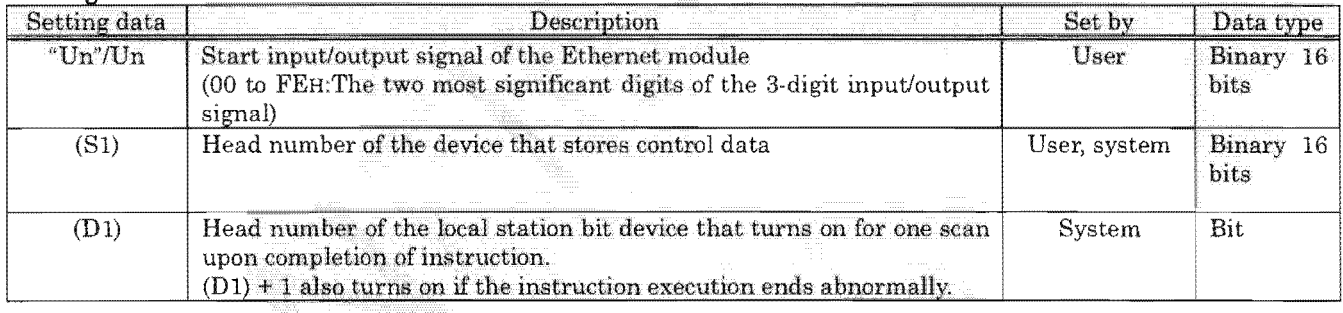

 $50 - T - 144$ 

 $4/n$ 

# Control data

 $\mathcal{L}^{\text{max}}$ 

 $\overline{\phantom{a}}$ 

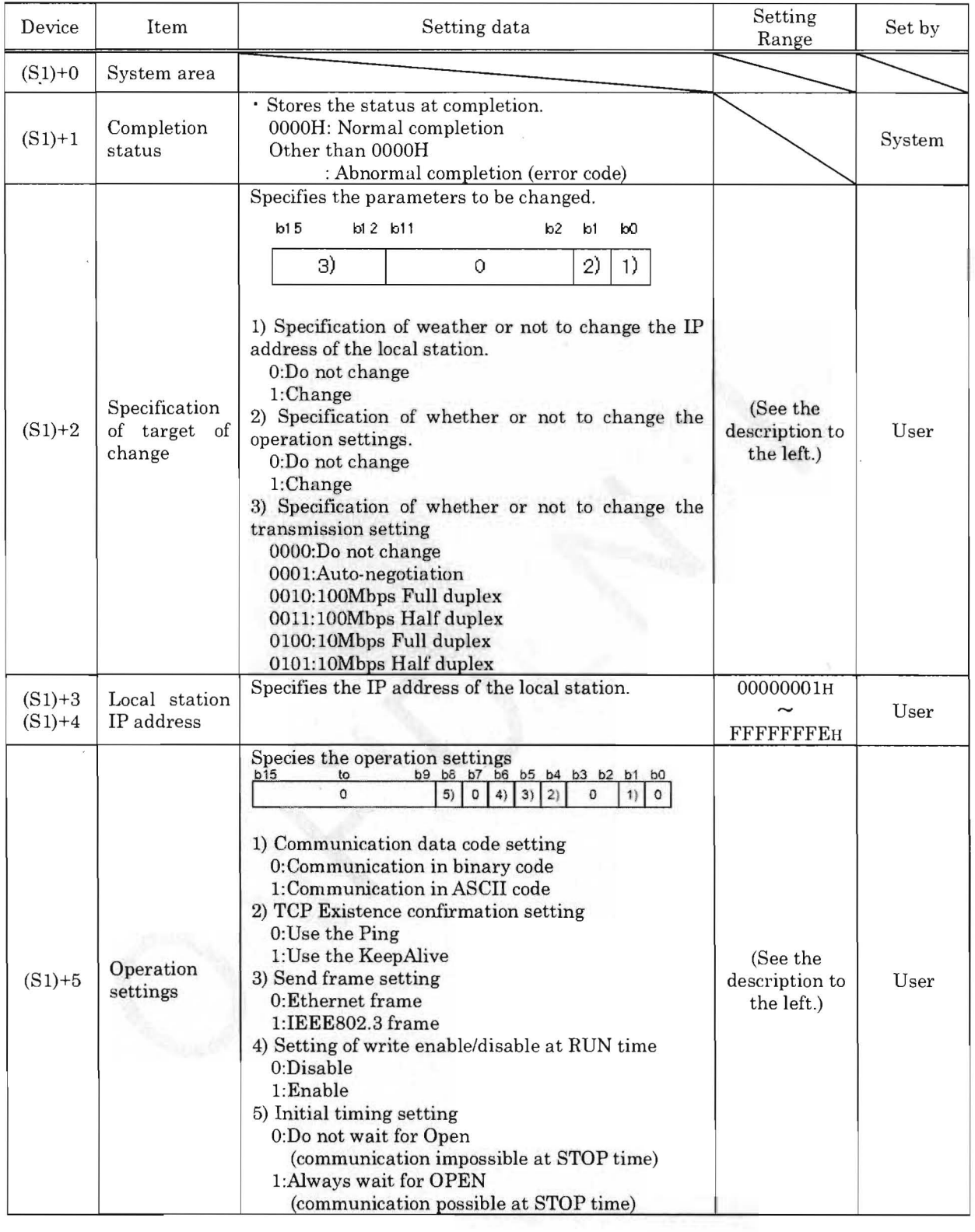

 $50 - 7 - 14438$ 

#### 3.2. Functions

- Perform the re-initial processing of the Ethernet module specified in Un.  $(1)$
- $(2)$ Whether or not the UINI instruction has been completed can be checked by the complete bit devices  $(D1) + 0$  and  $(D1) + 1$ .
- $(3)$ The ZP.UINI is executed when the open instruction switches from off to on.
- $(4)$ By doing the change specification of the transmission setting, the baudrate and the duplex can be possible to specify.  $\left(QJ71E71-100 \text{ only}\right)$

#### **POINT**

Please keep the following points in mind when reinitializing Ethernet module. (Failure to do so may cause errors in the data communication with the external devices.)

- (1) Be sure to end all current data communication with external devices and close all connections before performing a re-initial processing.
- $(2)$ Do not mix a re-initial processing done by writing directly into buffer memory, for instance by using a TO instruction, with a re-initial processing via UINI instruction. Also, do not request another re-initial processing while a re-initial processing is already being performed.
- (3) Be sure to reset external devices if the IP address of the Ethernet module has been changed. (If an external device maintains the Ethernet address of a device with which it communicates, the communication may not be continued after the IP address of the Ethernet module has been changed.)
- (4) In a redundant system, do not change the IP address and operation setting with the UINI instruction. If they are changed, normal communication cannot be made.

Use GX Developer to change the IP address and operation setting.

(5) Do not change the transmission setting and the other setting (the IP address, operation setting) at the same time. If they are changed, the Ethernet module will be not change the transmission setting.

BON 69000 0586

 $50 - 7 - 14438$ 

## 4. Program example

The following figure (figure.2) shows a sample program that performs a change the transmission setting at the startup. When I/O signals of the Ethernet module are X/Y00 to X/Y1F. (Example when changing to the fixed transmission setting 10Mbps Half duplex)

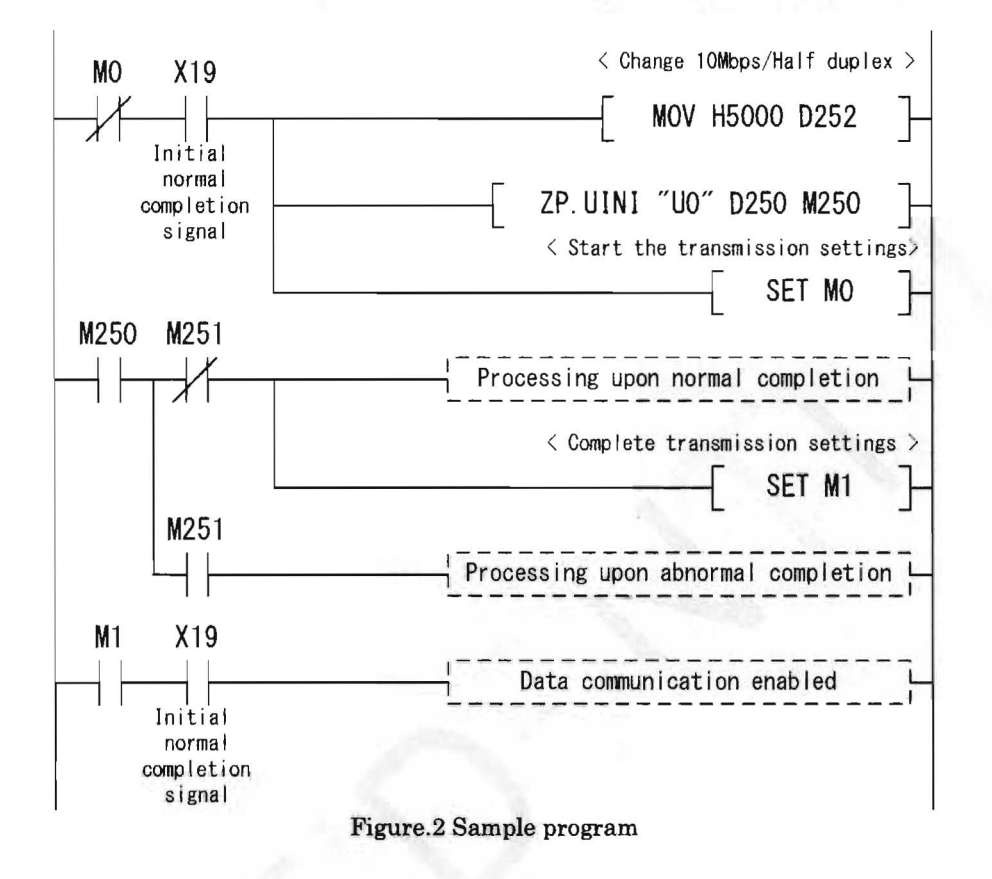

-BCN-89000-0586

 $443$